## **CONSERVATORIO DI MILANO**

## OFFERTA FORMATIVA CORSO MASTER A.A. 2022/2023

## DENOMINAZIONE MASTER LIVELLO MASTER

Master di arpa a indirizzo solistico "Nuovi Linguaggi"<br>Secondo livello

## PIANO DELL'OFFERTA DIDATTICA

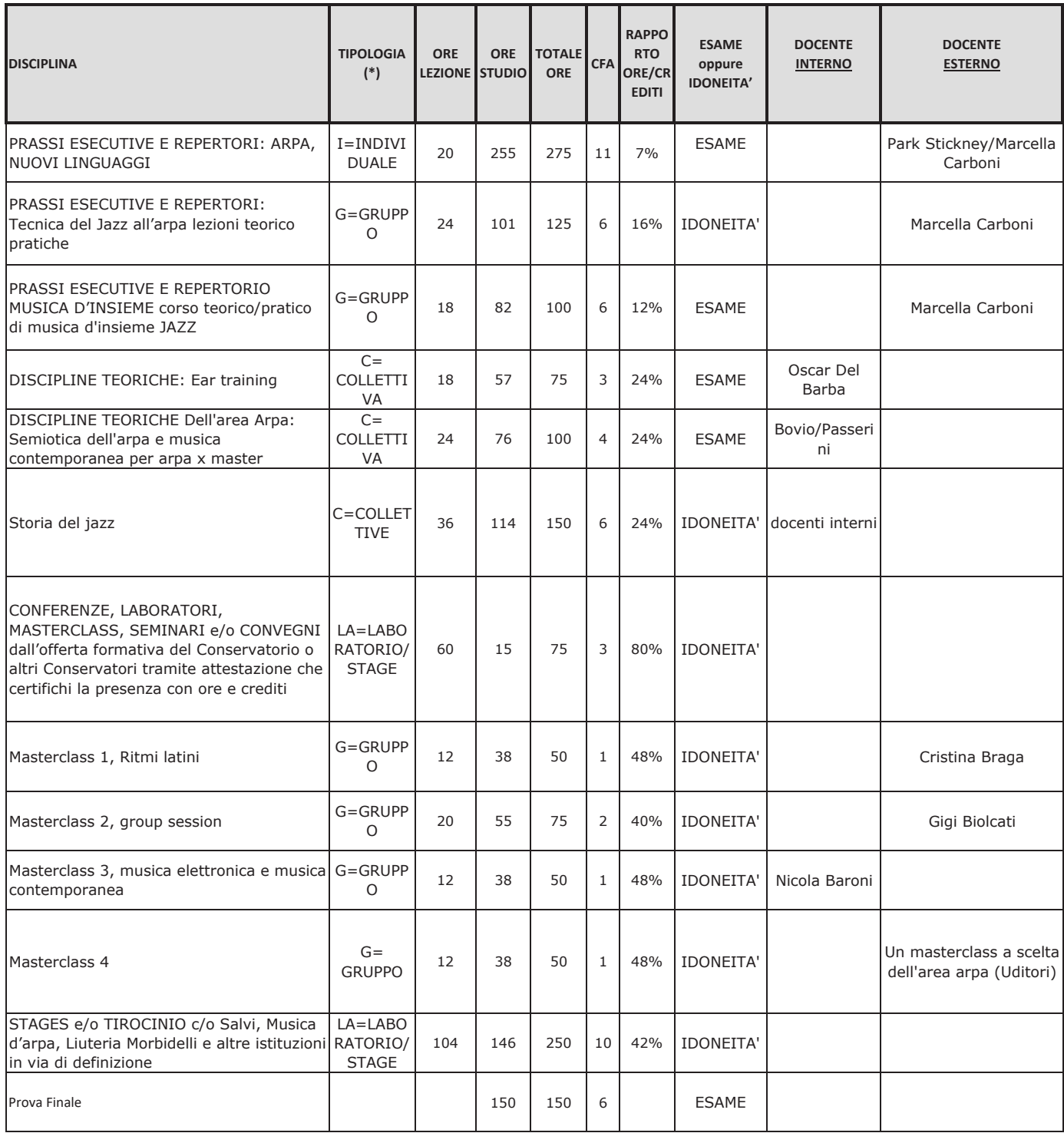

360 1165 1525 60

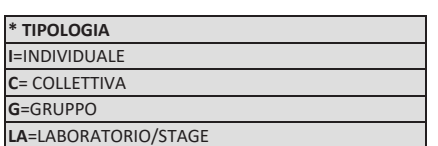